## Comandos de voz

Los comandos de voz son frases cortas habladas que pueden indicarle a tu Magic Leap 2 que realice acciones específicas, como reducir el volumen diciendo: "Hola, Magic Leap, bajar volumen".

Magic Leap 2 OS tiene comandos de voz integrados a nivel de sistema y podrá crear los suyos propios a nivel de aplicación en el futuro. Para activar Voice Intents, dirígete a "Configuración > Entradas Magic Leap > Voz > Comandos de voz".

## Comandos compatibles

Todos los comandos del sistema deben iniciarse con "Hola, Magic Leap,..."

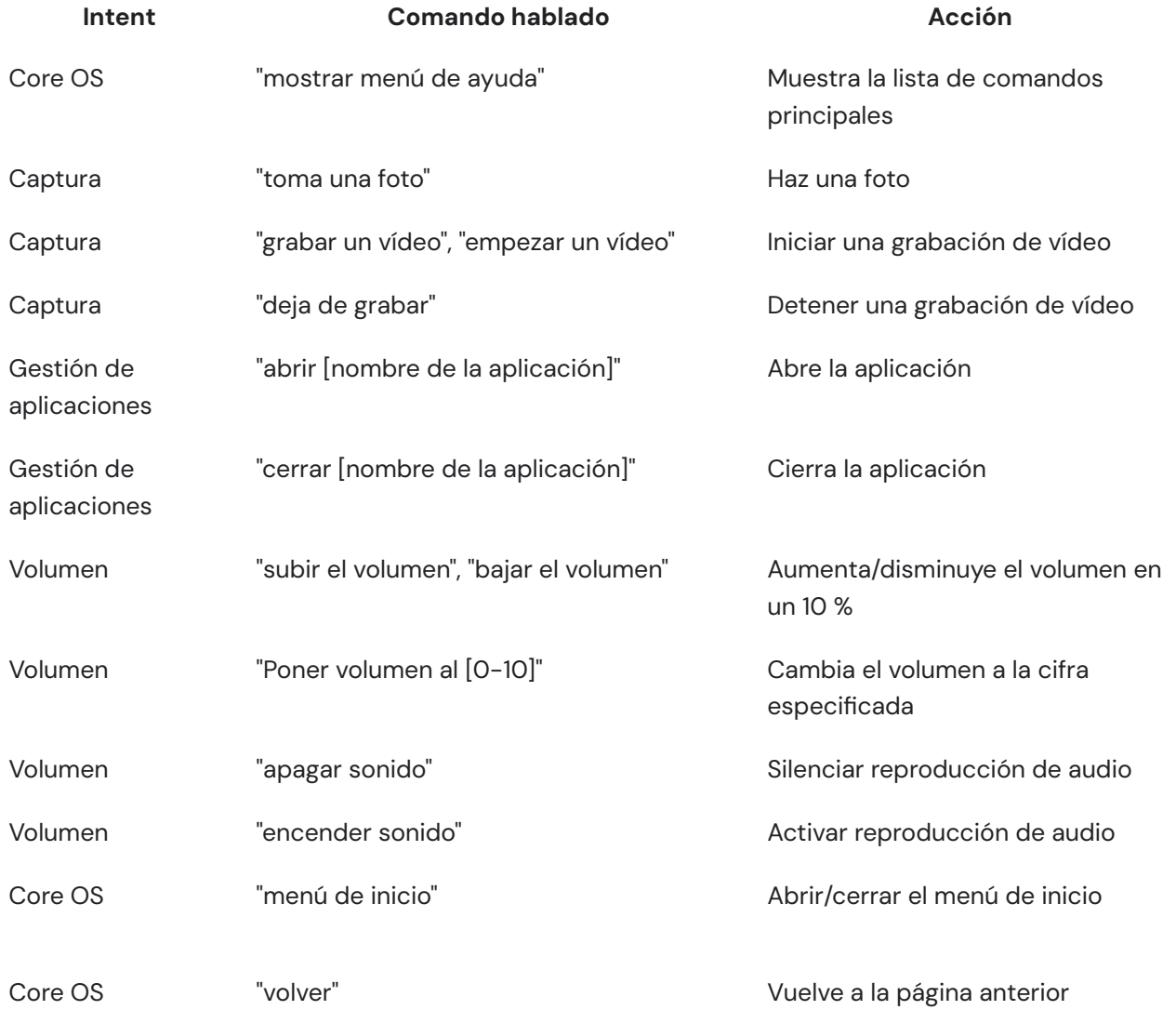

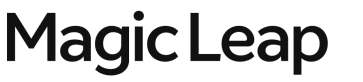